**Mass Mayhem 5 Cheat Codes UPDATED**

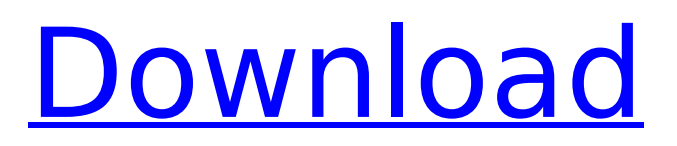

the original cheat code was discovered in the original grand theft auto game and allowed the player to run at incredibly fast speeds. in the grand theft auto series, god mode has taken on a few different forms. simply enter the "pegi" cheat to instantly upgrade the character to level 10, which will grant you the ability to pick up four extra vehicles. similarly, enter the "opti" cheat to instantly upgrade the character to level 25, which will allow you to have all of the vehicles at your disposal. enter this cheat to instantly enable the character's first-person view mode. the player can then cycle through the character's weapons, and view the characters health and armor. you can also instantly view the current map size and number of players. enter this cheat to instantly unlock all of the characters weapons. you can now instantly view the characters current weapon, which can be cycled through using the left and right arrow keys. you can also instantly view the current characters health and armor. you can also instantly unlock all of the characters armor pieces. enter this cheat to instantly enable the characters "flamethrower" attack. while the player is still holding down the "flamethrower" button, they can instantly pick up and use the "dagger". and if the player is using the "giant gun" (which requires the use of the "homing shot" cheat), pressing the "flamethrower" button will instantly enable the ability to fire the character's "rocket". enter this cheat to instantly select all of the characters weapons, giving the player a clear view of all of their weapons. and while holding down the "flamethrower" button, press "1" to instantly cycle through all of the characters weapons.

## **Mass Mayhem 5 Cheat Codes**

the original cheat code was discovered in the original grand theft auto game and allowed the player to run at incredibly fast speeds. in the grand theft auto series, god mode has taken on a few different forms. simply enter the "pegi" cheat to instantly upgrade the character to level 10, which will grant you the ability to pick up four extra vehicles. similarly, enter the "opti" cheat to instantly upgrade the character to level 25, which will allow you to have all of the vehicles at your disposal. enter this cheat to instantly enable the character's first-person view mode. the player can then cycle through the character's weapons, and view the characters health and armor. you can also instantly view the current map size and number of players. enter this cheat to instantly unlock all of the characters weapons. you can now instantly view the characters current weapon, which can be cycled through using the left and right arrow keys. you can also instantly view the current characters health and armor. you can also instantly unlock all of the characters armor pieces. enter this cheat to instantly enable the characters "flamethrower" attack. while the player is still holding down the "flamethrower" button, they can instantly pick up and use the "dagger". and if the player is using the "giant gun" (which requires the use of the "homing shot" cheat), pressing the "flamethrower" button will instantly enable the ability to fire the character's "rocket". enter this cheat to instantly select all of the characters weapons, giving the player a clear view of all of their weapons. and while holding down the "flamethrower" button, press "1" to instantly cycle through all of the characters weapons. 5ec8ef588b

<http://www.b3llaphotographyblog.com/trunest-2011-x86-x64-torrent-download-portable/> <https://africantoursguide.com/tomplayer-v0-240b5-carminat-tt-updated/> [https://oualie.dev/wp-](https://oualie.dev/wp-content/uploads/2022/11/download_all_naruto_shippuden_episodes_english_dubbed.pdf)

[content/uploads/2022/11/download\\_all\\_naruto\\_shippuden\\_episodes\\_english\\_dubbed.pdf](https://oualie.dev/wp-content/uploads/2022/11/download_all_naruto_shippuden_episodes_english_dubbed.pdf) [https://www.vikaybeauty.com/wp-](https://www.vikaybeauty.com/wp-content/uploads/2022/11/Usbutil_v2_1_Ultimate_for_PS2_USB_mode_2_rar-1.pdf)

[content/uploads/2022/11/Usbutil\\_v2\\_1\\_Ultimate\\_for\\_PS2\\_USB\\_mode\\_2\\_rar-1.pdf](https://www.vikaybeauty.com/wp-content/uploads/2022/11/Usbutil_v2_1_Ultimate_for_PS2_USB_mode_2_rar-1.pdf) <http://wp2-wimeta.de/borang-nikah-selangor-pdf-download-top/>

[https://www.iscribble.org/wp-](https://www.iscribble.org/wp-content/uploads/2022/11/free_download_3d_pool_game_full_version_torrent.pdf)

[content/uploads/2022/11/free\\_download\\_3d\\_pool\\_game\\_full\\_version\\_torrent.pdf](https://www.iscribble.org/wp-content/uploads/2022/11/free_download_3d_pool_game_full_version_torrent.pdf) <http://ifurnit.ir/?p=85538>

<https://sonovision.in/wp-content/uploads/2022/11/nikkpau-1.pdf>

<https://www.velocitynews.co.nz/advert/download-top-happy-bhag-jayegi-torrent/> <https://mountainvalleyliving.com/wp-content/uploads/2022/11/reiwim.pdf> <https://72bid.com?password-protected=login>

<https://purosautosdetroit.com/2022/11/20/srimanthudu-full-top-movie-hd-720p-20/> [https://securitysummitperu.com/wp-](https://securitysummitperu.com/wp-content/uploads/2022/11/Adobe_Acrobat_XI_Pro_11016_Multilingual_Crack_Utorrent.pdf)

[content/uploads/2022/11/Adobe\\_Acrobat\\_XI\\_Pro\\_11016\\_Multilingual\\_Crack\\_Utorrent.pdf](https://securitysummitperu.com/wp-content/uploads/2022/11/Adobe_Acrobat_XI_Pro_11016_Multilingual_Crack_Utorrent.pdf) <http://nuihoney.com/exe-output-for-php-v1-4-1-incl-serial-keygenl-work/>

<http://guc.lt/index.php/lt/igo-primo-800x480-windows-ce-6-0-download-better/> <https://endlessorchard.com/robotsoft-automatic-mouse-and-keyboard-v5-2-8-6-incl-loader-top/> [https://vir-expo.com/wp-content/uploads/2022/11/Myarcadeplugin\\_Pro\\_V540\\_Nulled\\_Theme\\_LINK.pdf](https://vir-expo.com/wp-content/uploads/2022/11/Myarcadeplugin_Pro_V540_Nulled_Theme_LINK.pdf) [https://viajacomolocal.com/wp-content/uploads/2022/11/Magic\\_Sim\\_Software\\_V25\\_13.pdf](https://viajacomolocal.com/wp-content/uploads/2022/11/Magic_Sim_Software_V25_13.pdf) <http://www.cpakamal.com/un-indian-full-movie-hd-download-torrent-hot/> [https://offbeak.com/wp-content/uploads/2022/11/download\\_adobe\\_director\\_12\\_crack.pdf](https://offbeak.com/wp-content/uploads/2022/11/download_adobe_director_12_crack.pdf)